**Les lignes A,B,C,D et E sont accessibles librement, n'hésitez plus, prenez le bus à volonté !**

**5** lignes, **19** communes desservies, **6** jours sur **7**, des correspondances avec les trains et le réseau Stan.

> Zenbus est sur **App Store** Zenbus est sur<br>Google Play

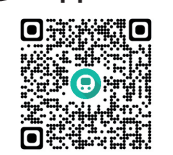

# **Pour tous renseignements...**

Chavigny - Castors

Communauté de communes Moselle et Madon 145, rue du Breuil 54230 Neuves-Maisons **Tèl. : 03 83 26 45 00** Mail. : contact@cc-mosellemadon.fr www.cc-mosellemadon.fr

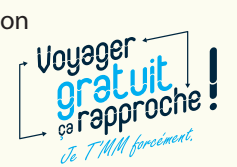

**Google Play**

 $\mathbf\Theta$ 

NEUVES-MAISONS MESSEIN CINÉMA - LUDRES MEREVILLE FROLOIS **PIERREVILLE**

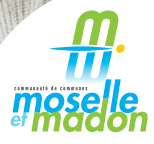

Avec Zenbus, la CCMM facilite votre mobilité et vous permet de voir à tout moment la localisation de votre bus, sur votre ordinateur ou votre smartphone. **Où est mon bus ?** > https://zenbus.net/moselle-et-madon

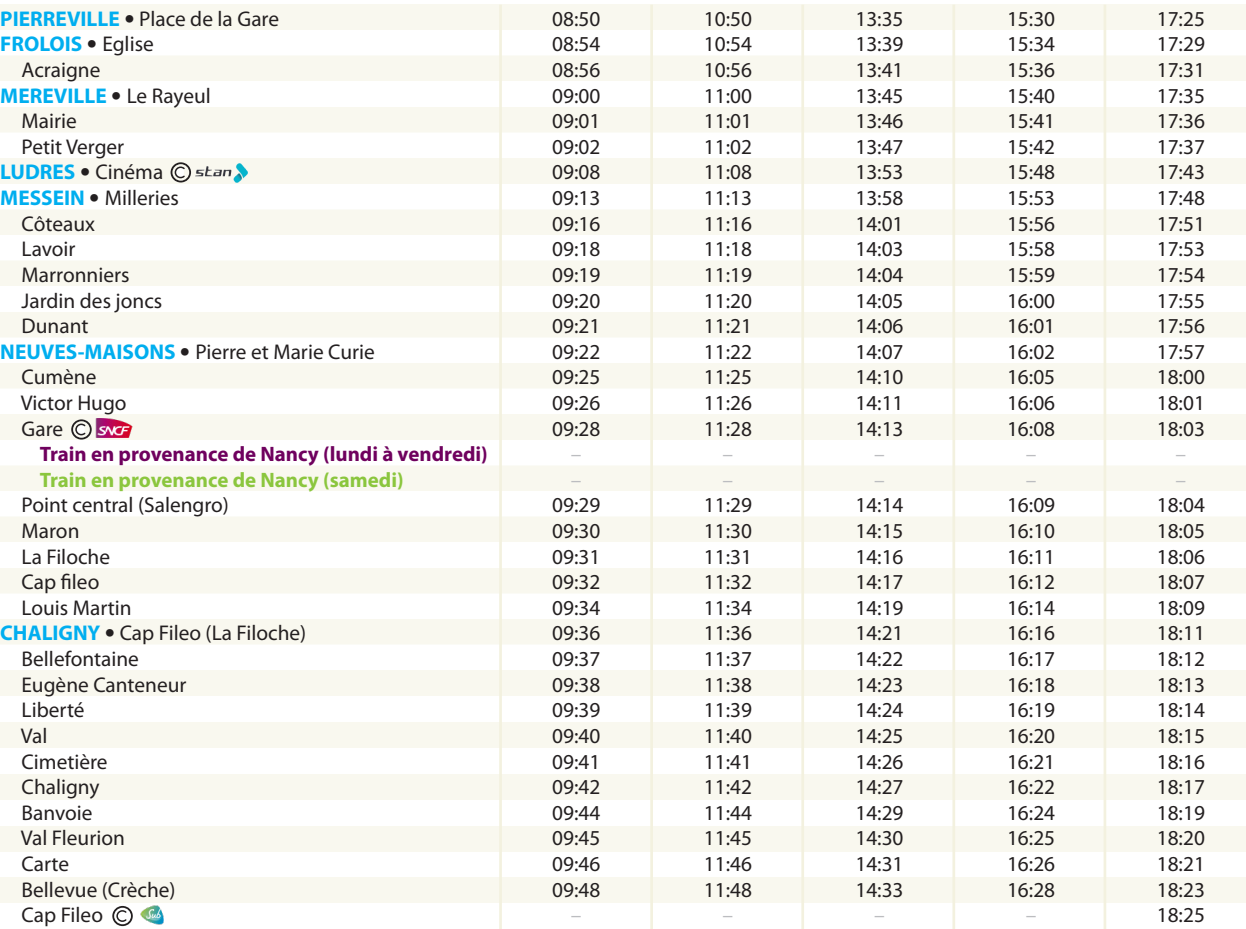

**A CHALIGNY Horaires sens PIERREVILLE vers CHALIGNY LIGNE Du 08 juillet 2024 au 31 août 2024**

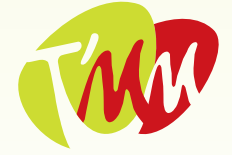

rangpart en Magelle et Mada

# **DU LUNDI AU SAMEDI**

 *Point de correspondance. Horaires en fonction des conditions de circulation.*

**ÉTÉ**

# **Le T'MM, c'est gratuit ! A**

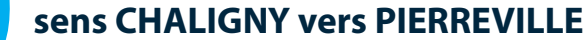

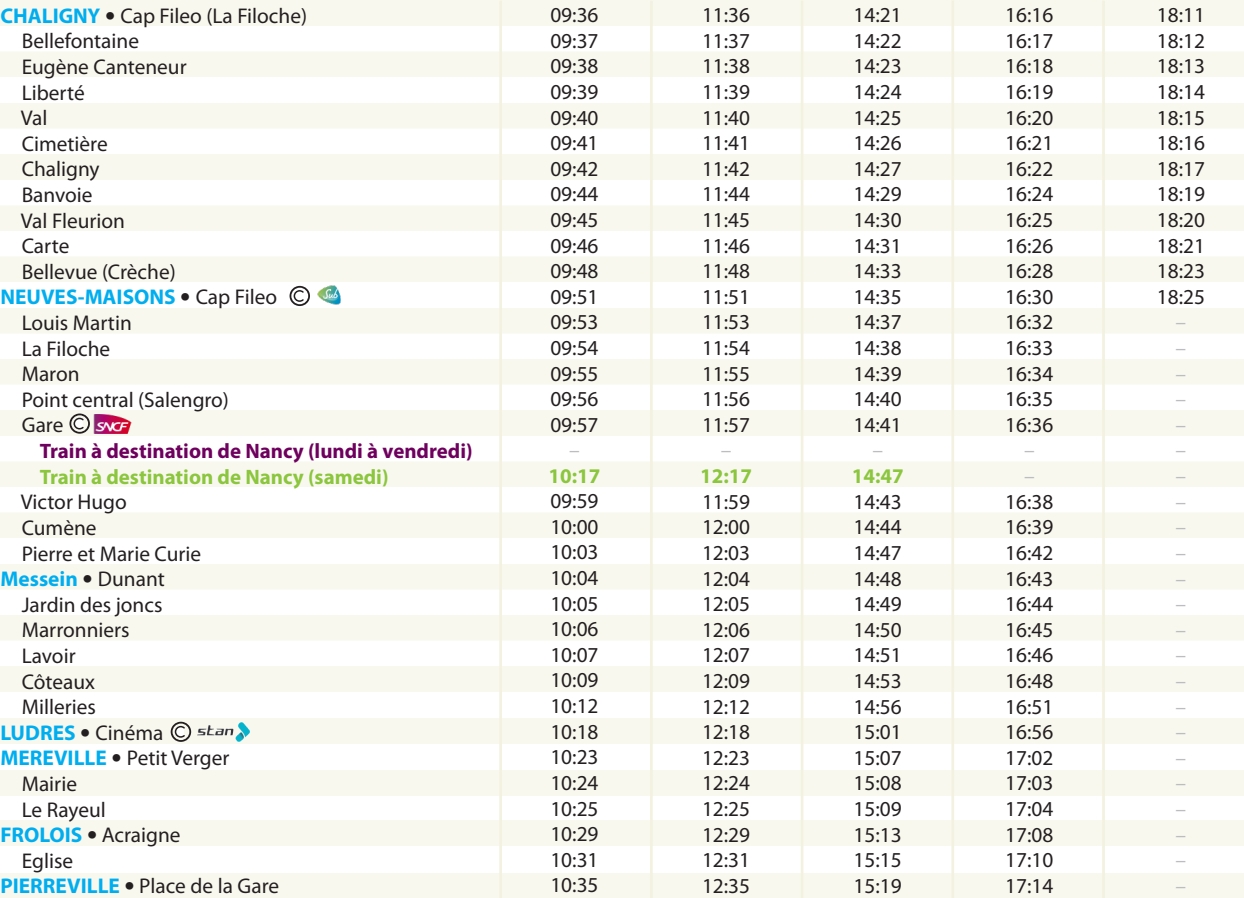

**La montée et la descente du bus se font uniquement aux arrêts prévus.** Il est conseillé d'arriver à l'arrêt quelques minutes avant l'horaire de passage indiqué.

• A l'arrivée du bus, faites un signe au conducteur pour qu'il s'arrête.

• Pour une bonne circulation à l'intérieur du bus, la montée se fait uniquement à la porte avant.

• N'oubliez pas qu'un "**bonjour**" fait toujours plaisir au conducteur !

• Laissez votre place aux femmes enceintes, aux personnes âgées, en situation de handicap...

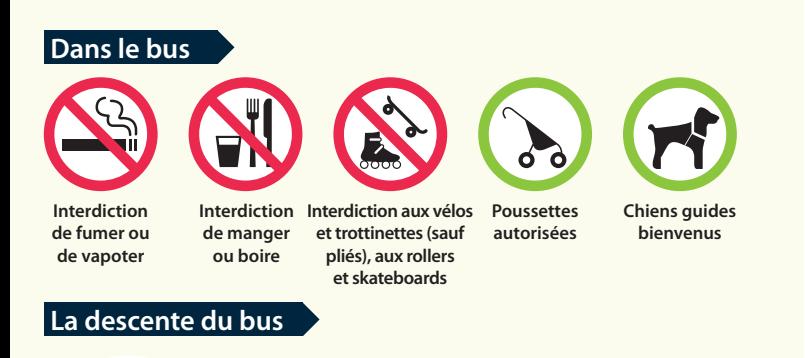

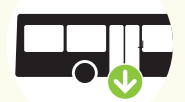

Pour descendre du bus, n'oubliez pas de demander l'arrêt en appuyant sur le bouton. **La descente du bus se fait uniquement par la porte arrière.**

# **Où prendre le bus ?**

## **La montée dans le bus**

#### **CHARTE DE BONNE CONDUITE**

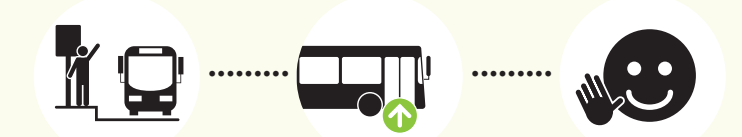

**A**

### **DU LUNDI AU SAMEDI**

 *Point de correspondance. Horaires en fonction des conditions de circulation.*

# **LES CORRESPONDANCES**

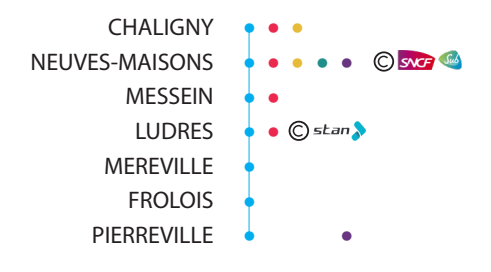

- **Iigne A Chaligny -> Pierreville**
- **ligne B** Pont-Saint-Vincent → Flavigny-sur-Moselle
- **Iigne C CHU Brabois ->Viterne**
- **Iigne D Neuves-Maisons ->Thélod**
- **Iigne E** Pulligny  $\rightarrow$  Neuves-Maisons

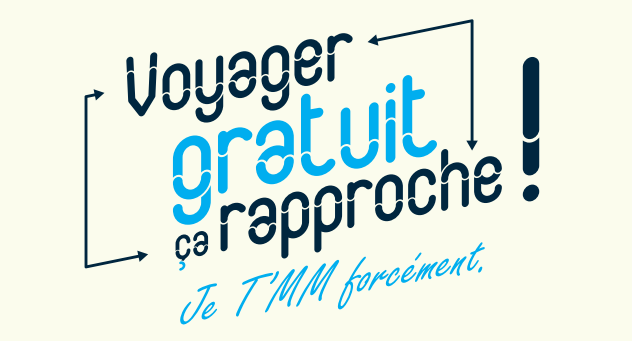